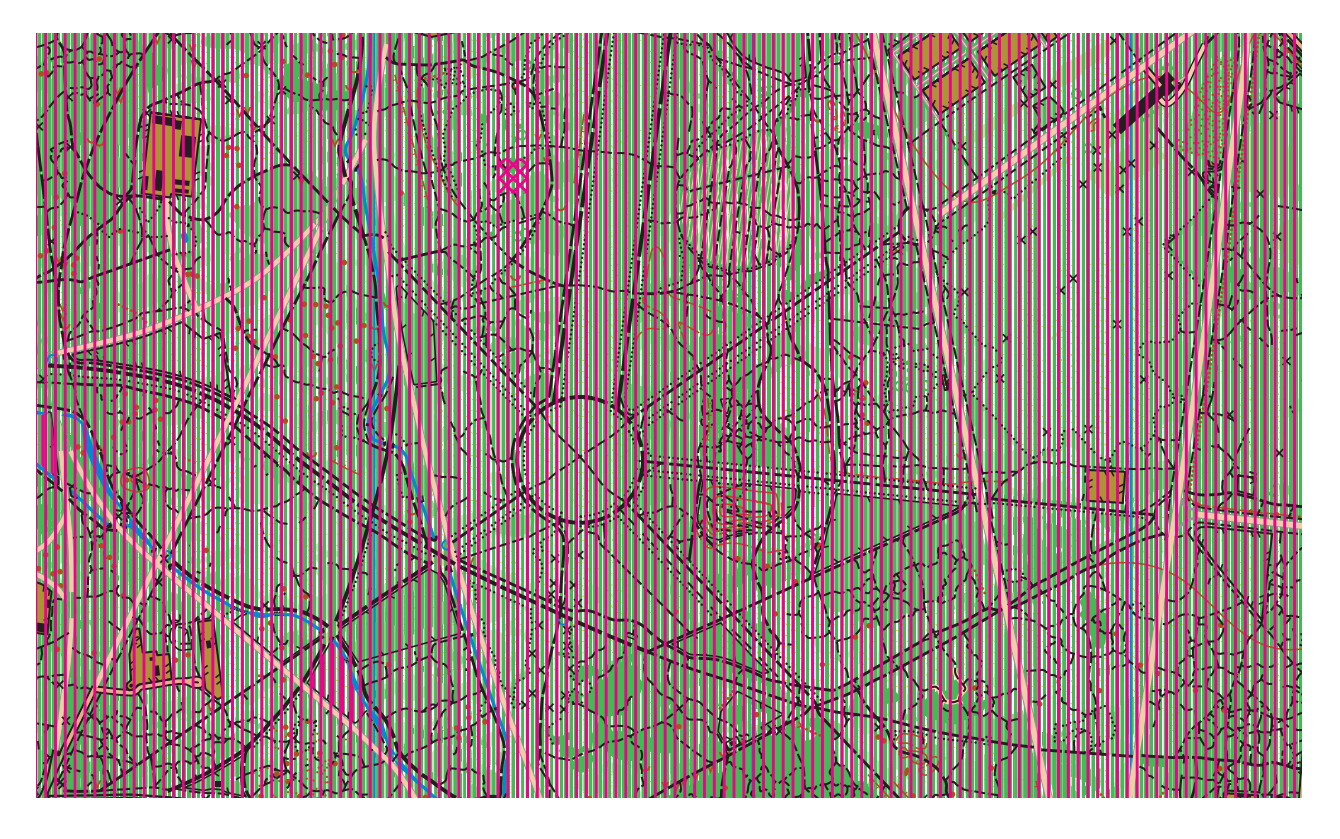

## Trouvez les 7 différences

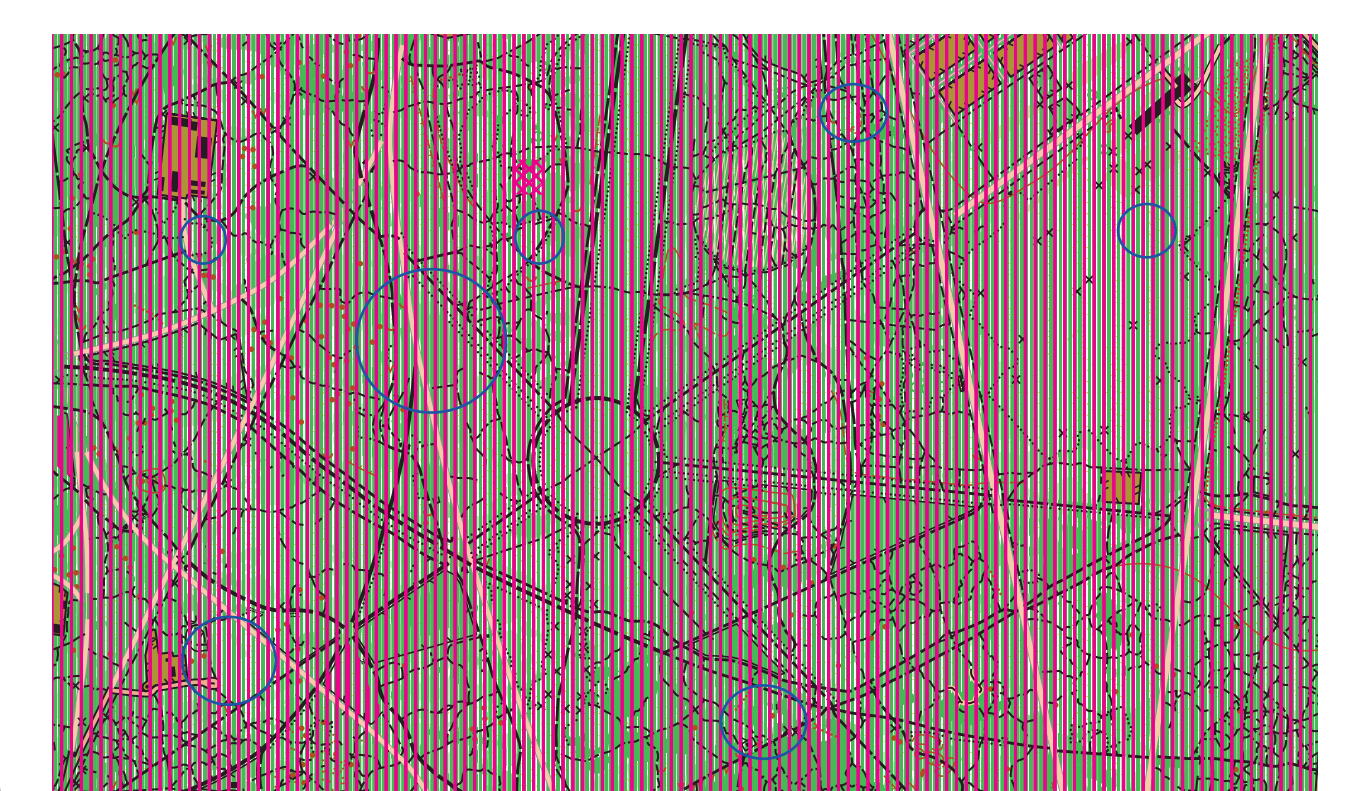